## Example V.4.1

Determine lower and upper bounds on the fundamental natural frequency for the 3-DOF shown below. Also, use the matrix iteration method to provide accurate estimates for the lowest natural frequency and corresponding modal vector.

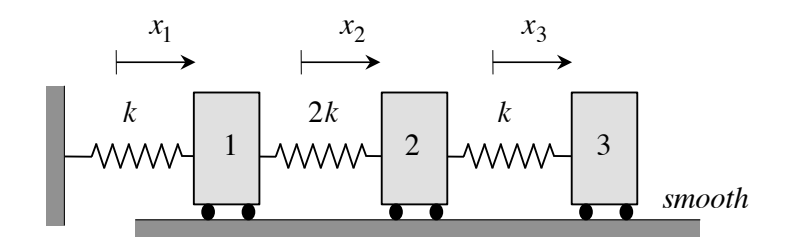

The solution of the exact characteristic equation gives the following three natural frequencies for the system:

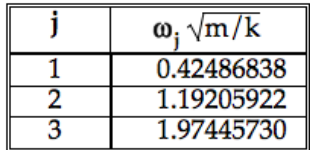

$$
[D] = \begin{bmatrix} 1 & 2 & 1 \\ 1 & 3 & 3/2 \\ 1 & 3 & 5/2 \end{bmatrix} \xrightarrow{pq} \begin{bmatrix} 3e & kct = 10 \\ 1 & 3 & 5/2 \end{bmatrix}
$$
  
\n
$$
+ \text{frac}[D] = D_{11} + D_{22} + D_{33}
$$
  
\n
$$
= (1 + 3 + \frac{5}{2}) \frac{pq}{R}
$$
  
\n
$$
= \frac{13}{2} \frac{pq}{R}
$$
  
\n
$$
\therefore \omega_{12} = \frac{1}{2} \frac{1}{R}
$$
  
\n
$$
\therefore \omega_{13} = 0.3922 \text{ N/m}
$$
  
\n
$$
= 0.3922 \text{ N/m}
$$
  
\n
$$
\frac{Q}{d} = \begin{bmatrix} \frac{1}{2} \\ \frac{1}{3} \end{bmatrix}
$$
  
\n
$$
\sqrt{T}[K] = \begin{bmatrix} 1 \\ 2 \\ 3 \end{bmatrix} \begin{bmatrix} 3 & -2 & 0 \\ -2 & 3 & -1 \\ 0 & -1 & 1 \end{bmatrix} \begin{bmatrix} 1 \\ 2 \\ 3 \end{bmatrix} = 4R
$$

 $Y^T M Y = \left\{ \begin{array}{c} 1 \\ 2 \\ 3 \end{array} \right\}^T \left[ \begin{array}{c} 2 \\ 2 \\ 3 \end{array} \right] \left\{ \begin{array}{c} 1 \\ 2 \\ 3 \end{array} \right\}^T$  $= 18m$  $\therefore w_{1} \leq \left\{ \frac{\sqrt{r}K\sqrt{r}}{\sqrt{r}M\sqrt{r}} \right\}^{1/2} = \sqrt{\frac{4K}{8m}} = 0.4714\sqrt{\frac{R}{m}}$ .. We can say  $\frac{1}{\sqrt{2}}$  3922  $\frac{1}{2}$  < W,  $\leq 0.47$   $\frac{1}{2}$ 

From lecture notes we see  $+$ na+  $w_1 = 0.4249\sqrt{\frac{R}{m}}$ Which is in agreement with The above bounds.

Use the power method to approximate the fundamental natural frequency and corresponding modal vector for the 3-DOF shown below:

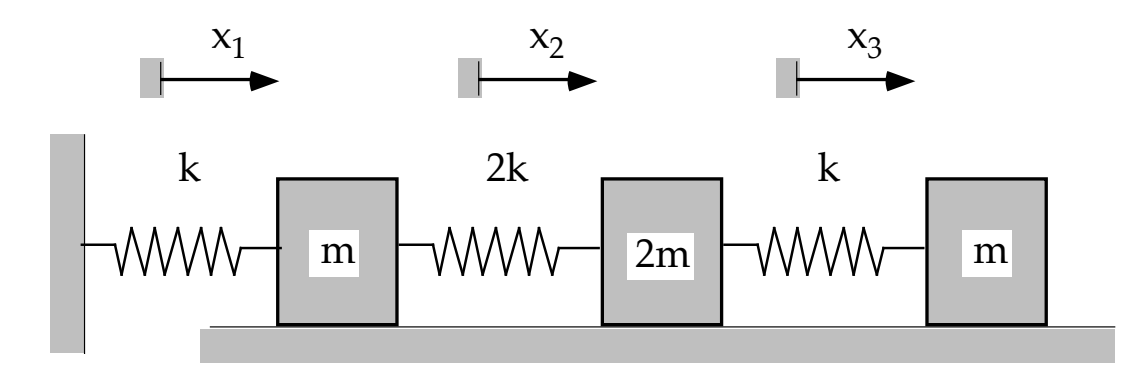

Recall that the solution of the characteristic equation for the above system gives the following natural frequencies and modal vectors:

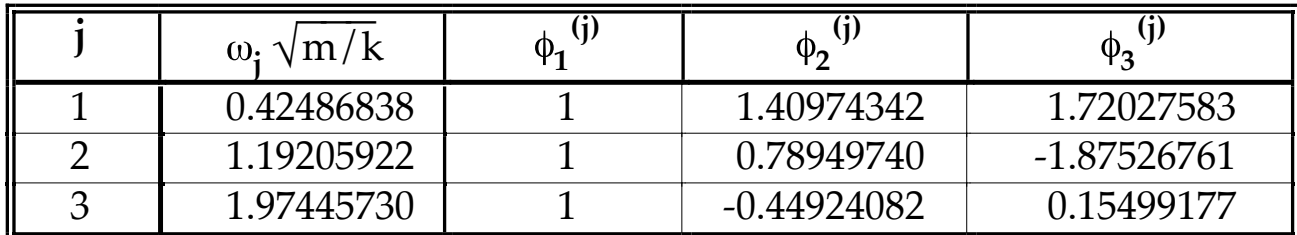

## **SOLUTION**

From an earlier example, we have:

$$
[D] = [K]^{-1}[M] = \begin{bmatrix} 1 & 2 & 1 \\ 1 & 3 & 3/2 \end{bmatrix} \frac{m}{k}
$$

$$
\begin{bmatrix} 1 & 2 & 1 \\ 1 & 3 & 5/2 \end{bmatrix}
$$

Making an initial guess of  $\underline{v}_0 = \{ 1, 1, 1 \}^T$ :

$$
\underline{v}_1 = [D]\underline{v}_0 = \frac{m}{k} \begin{bmatrix} 1 & 2 & 1 & | & 1 \\ 1 & 3 & 3 & | & 2 \\ 1 & 3 & 5 & | & 2 \end{bmatrix} \begin{matrix} 1 \\ 1 \end{matrix} = \frac{m}{k} \begin{bmatrix} 4 \\ 5.5 \end{bmatrix}
$$

$$
\hat{\underline{v}}_1 = \frac{\underline{v}_1}{(v_1)_1} = \left(\frac{1}{4m / k}\right) \frac{m}{k} \begin{bmatrix} 4 \\ 5.5 \end{bmatrix} = \begin{cases} 1 \\ 1.3750 \end{cases}
$$

$$
\underline{v}_2 = [D]\hat{\underline{v}}_1 = \frac{m}{k} \begin{bmatrix} 1 & 2 & 1 \\ 1 & 3 & 3/2 \\ 1 & 3 & 5/2 \end{bmatrix} \begin{matrix} 1 & 1 \\ 1.3750 \end{matrix} = \frac{m}{k} \begin{matrix} 5.3750 \\ 7.5625 \end{matrix}
$$

$$
\hat{\underline{v}}_2 = \frac{\underline{v}_2}{(v_1)_2} = \left(\frac{1}{5.3750m/k} \right) \frac{m}{k} \begin{matrix} 5.3750 \\ 7.5625 \end{matrix} = \begin{matrix} 1 & 1 \\ 1.4070 \end{matrix}
$$

etc. .....

Results from power method:

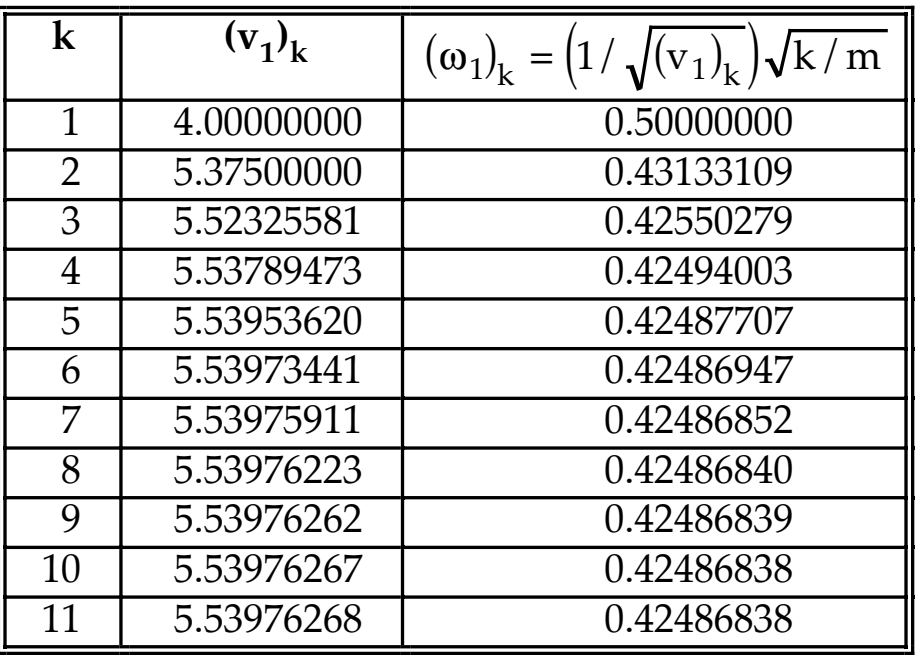

and

$$
\begin{array}{c}\n 1 \\
\hat{\underline{v}}_{11} = \left\{ 1.40974342 \right\} \\
1.72027583\n \end{array}
$$

This agrees well with the numerical results from Matlab.